## The book was found

# Windows 8: A Beginner's Guide

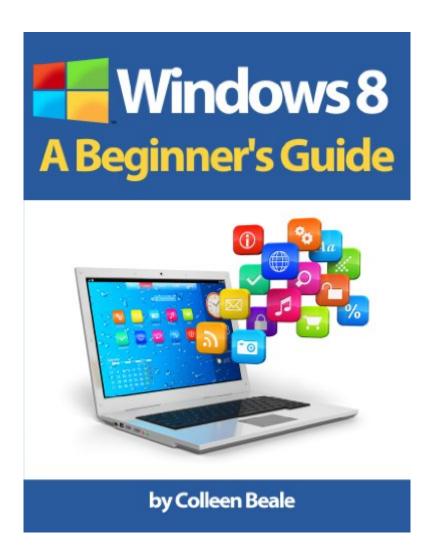

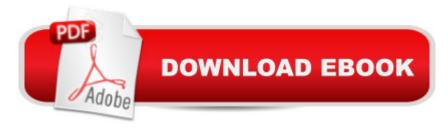

## **Synopsis**

Are you the owner of a new Windows 8 computer and want to learn how to use it? Are you coming from a previous version of Windows and you arenâ ™t quite sure where to find things now? Or maybe, you are looking to do a specific task like check email, or view your photos, and you just want simple step by step directions with lots of pictures to show you how? Well, youâ ™ve come to the right place for all of that and more.In this book you will learn the basics of getting around the new Windows 8 environment. This is a book for beginners and assumes you are more interested in how to do things then why things work, so it has more pictures than text. It also has things broken down by tasks to make it an easy to read either cover-to-cover, or used as a reference. In this beginners book you will find instructions on how to do things like:â ¢ Getting to know your way around the new Start Screen and Tiles â ¢ Learn how to work with Apps â ¢ Learn how to setup an internet connection on our computerâ ¢ How to setup and check Emailâ ¢ How to get on the online Windows Store to download games, Apps, and booksâ ¢ How to listen to your music and download new music from the online Windows Storeâ ¢ How to watch your videos and download TV shows and Movies from the Online Windows Storeâ ¢ Learn how to access your photos from your computer, Facebook, Flickr, and SkyDrive

#### **Book Information**

File Size: 1871 KB

Print Length: 67 pages

Publisher: Computer World Consulting, LLC; 1 edition (December 22, 2012)

Publication Date: December 22, 2012

Language: English

ASIN: B00ASQS51M

Text-to-Speech: Enabled

X-Ray: Enabled

Word Wise: Not Enabled

Lending: Not Enabled

Enhanced Typesetting: Enabled

Best Sellers Rank: #403,539 Paid in Kindle Store (See Top 100 Paid in Kindle Store) #21 in Books > Computers & Technology > Operating Systems > Windows > Windows Desktop > Windows 8 #349 in Kindle Store > Kindle eBooks > Computers & Technology > Operating Systems #516 in Kindle Store > Kindle Short Reads > Two hours or more (65-100 pages) >

#### Computers & Technology

### Customer Reviews

Really didn't provide much help. This is the first in a series and I'm sure it was intended to get me to buy the next 2 or 3 levels. but this one fell so short, I won't bother. There are much better ones out there - "Migrating to Windows 8 - For computer users without a touch screen" being the one I would recommend.

I found Windows 8:A Beginner's Guide very helpful. It makes learning a new system much less confusing. It was easy to follow with all the pictures.

It didn't take long to discover that you can bounce between icon screen and the desktop. Unless you're a touch screen "PAD" fiend I that the windows eight icon screen has only a few values. 1. It has a great search feature which will find how to do what you want to do. If you want to go to the panel just click the search symbol at the upper right of the screen, type control in the search window and control panel is the second thing on the list which comes up. If you use a pad you will easily learn how to move the icons around if you didn't spend the extra money to get a touch screen on your computer I don't think the icon screen has a lot of value. Maybe I'm wrong, but I would have to read a lot more in the beginner's guide to find that out and I have been able to do all of my work from the desktop. I use the icon screen to get into kindle, it's right there, and I have placed other things in convenient places because it does make it easier to get to them but to have a lot of things available via the icon screen you would wind up scanning through the screen like you have to on the desktop. So the beginner's guide did not serve me with enough purpose.

I'm bought two new computers for home with Windows 8 and needed a quick start for the OS. This was a great little book to do what I needed. The author writes using a fiendly, open tone which makes readers feel comfortable. Her tone also suggests she is an expert but is very patient; enough so that she is a good fit foeven the absolute beginner. Even experienced users, like myself, may have some confusion when we see a "lock screen" seperate from the login screen. For users coming up from W7 or earlier the lock screen was typically the same as our login screens. For some, thus is a simple and somewhat intuitive act of "tapping." But not for me; after I hit the first (splash) screen I actually wasted lots of time trying to figure it all out. I only wish I hd this book from the beginning. By the time you are through with this book, you should be able to do all the basic work

with this new operating system. This includes setting it up, using the multimedia functions, and reaching out to the rest of the world. As you progress, more advanced books will be helpful. I'm already producing quality work for job, and as I grow more familiar with W8 I start to understand why MS thought this interface and work system was "better."

Misplaced expectations bring this rating down. Probably good for an absolute computer novice or one who is intimidated by changes on this scale. For anyone with a modicum of experience who has been through at least one or two OS upgrades, this i will be far too simplistic.

This is great for beginners. I really like the pictures and screen shots that take you through the extreme basics of Windows 8. I very easily got to the end of the book, and because I was reading on the Kindle, I was shocked. I was ready to get to the next section, where the meat of Windows 8 had to be, and I realized that I would have to get the Intermediate and Advanced versions to get that. I am sure that they will be as good as the Beginners Guide, but the ending of each leaves you hanging, making you want to buy the next version, to get more informationWindows 8 is such a different GUI interface, that it takes work to get through it, and leaves many that are used to the older versions that we all have become comfortable with, frustrated and ready to get rid of Windows 8 and to reload Windows 7...while many will just keep plugging along with whatever they have...hoping to not ever get their hands on Windows 8, but it is inevitable. If you do not get the other books, do yourself a favor, and buy this one...the price is right, and it gives you plenty to get your feet wet with Windows 8.

It was helpful for several items but there is a lot more involved in getting windows 8 to actually be useful. I am distracted by the misspelled words and unusual grammar. I will keep the info on the computer in hopes it will be of continuing use. It was delivered quickly for Kindle & Kindle Apps.

For rank beginners like myself (to Win8), I was prepared to loath eight. I've become an evangelist for it. I had to buy a new laptop as mine had to go to the shop. The first thing I was going to do was get rid of 8 but I figured, "That's stupid, try it." As soon as I discovered the desktop and the incredible flexibility of it, I became an instant fan. This book was very helpful but another book I bought from is really helpful too.

#### Download to continue reading...

Windows 10: Windows 10 Mastery. The Ultimate Windows 10 Mastery Guide (Windows Operating

System, Windows 10 User Guide, User Manual, Windows 10 For Beginners, Windows 10 For Dummies, Microsoft Office) Windows 10: The Ultimate Beginner's Guide How to Operate Microsoft Windows 10 (tips and tricks, user manual, user guide, updated and edited, Windows ... (windows, guide, general, guide, all) (Volume 3) Windows 10: The Ultimate Guide For Beginners (Windows 10 for dummies, Windows 10 Manual, Windows 10 Complete User Guide, Learn the tips and tricks of Windows 10 Operating System) Windows 10: The Ultimate Beginner's Guide - Learn How To Start Using Windows 10, Easy User Manual, Plus The Best Hidden Features, Tips And Tricks! (Windows ... Windows 10 Software, Operating System) A Beginner's Guide to AutoHotkey, Absolutely the Best Free Windows Utility Software Ever! (Third Edition): Create Power Tools for Windows XP, Windows Vista, ... and Windows 10 (AutoHotkey Tips and Tricks) Windows 8.1: Learn Windows 8.1 in Two Hours: The Smart and Efficient Way to Learn Windows 8.1 (Windows 8.1, Windows 8.1 For Beginners) Windows 10: The Ultimate User Guide for Advanced Users to Operate Microsoft Windows 10 (tips and tricks, user manual, user guide, updated and edited, Windows ... (windows, quide, general, quide, all Book 4) Windows 10: From Beginner To Expert: A Complete User Guide to Microsoft's Intelligent New Operating System (Now With Bonus Chapter) (Windows -General ... General Guide, Windows - General Mastery,) Windows 8 Tips for Beginners 2nd Edition: A Simple, Easy, and Efficient Guide to a Complex System of Windows 8! (Windows 8, Operating Systems, Windows ... Networking, Computers, Technology) Windows 10 Troubleshooting: Windows 10 Manuals, Display Problems, Sound Problems, Drivers and Software: Windows 10 Troubleshooting: How to Fix Common Problems ... Tips and Tricks, Optimize Windows 10) Windows® Group Policy Resource Kit: Windows Server® 2008 and Windows Vista®: Windows Server® 2008 and Windows Vista® Microsoft Windows Internals (4th Edition): Microsoft Windows Server 2003, Windows XP, and Windows 2000 Windows 10: The Ultimate Guide To Operate New Microsoft Windows 10 (tips and tricks, user manual, user guide, updated and edited, Windows for beginners) Windows 10 Manual and Windows 10 User Guide (Windows 10 Guide for Beginners) Hands-on Study Guide for Exam 70-411: Administering Windows Server 2012 R2 (Exam 70-411, 70-411, Exam Ref 70-411, MCSA Windows Server 2012 R2, MCSE Windows Server 2012 R2) Windows 10 New Users Guide: Learn How To Master Windows 10 Step By Step! (Windows 10 For Beginners) Advanced Windows: The Developer's Guide to the WIN32 API for Windows NT 3.5 and Windows 95 Windows 8.1:: Migrating to Windows 8.1.: For computer users without a touch screen, coming from XP, Vista or Windows 7 Windows 8:: Migrating to Windows 8: For computer users without a touch screen, coming from XP, Vista or Windows 7 Microsoft Windows Security Inside Out for Windows XP and Windows 2000 (Bpg--Inside Out)

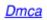